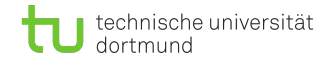

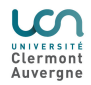

# The Bayesian Analysis Toolkit and applications

## Cornelius Grunwald<sup>1</sup>, Kevin Kröninger<sup>1</sup>, Romain Madar<sup>2</sup>, Stéphane Monteil<sup>2</sup>, Lars Röhrig<sup>1,2</sup>

June 28, 2022

 $1$ Department of Physics – TU Dortmund University <sup>2</sup>Laboratoire de Physique de Clermont – Université Clermont-Auvergne

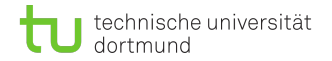

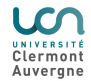

#### What it's all about and who am I?

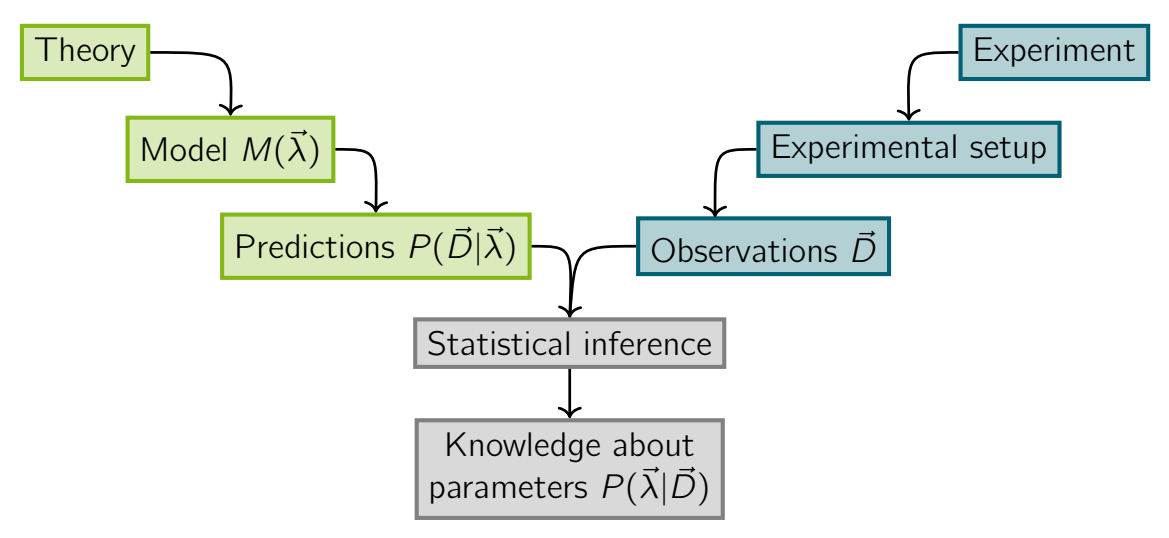

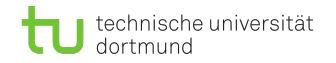

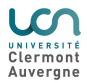

## What is BAT.jl

- Toolkit for performing Bayesian inference in a user-friendly way
- Provides a collection of algorithms and methods without relying on specific modeling language
- Focusing on sampling custom posterior distributions
- Further functionalities:
	- $\rightarrow$  Integration & marginalisation
	- $\rightarrow$  Optimisation & parameter estimation
	- $\rightarrow$  Limit setting, model comparison, goodness-of-fit tests

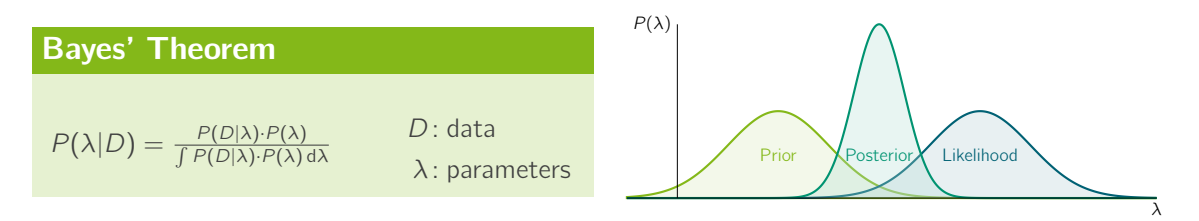

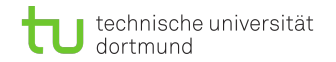

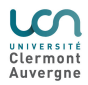

 $(X)$ 

#### The need for numerical methods

The curse of dimensionality:

 $\blacksquare$  In high-dimensional parameter spaces: unfeasible to evaluate the posterior at all points of the sampling-space

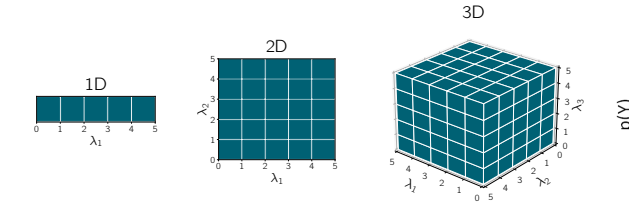

 $0.4$ 

 $-2$ 

**Efficient algorithms for high-dimensional** 

 $\rightarrow$  ... sampling

- $\rightarrow$  ... optimatisation
- $\rightarrow$  ... integration

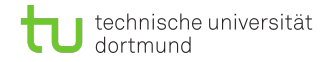

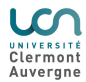

### BAT.jl – The Bayesian Analysis Toolkit

- Originally developed in C++, but not maintained anymore
- BAT.jl: Rewrite in Julia programming language, first release in 2019
- $\blacksquare$  Modern software package with toolkit-like character for easy expansion

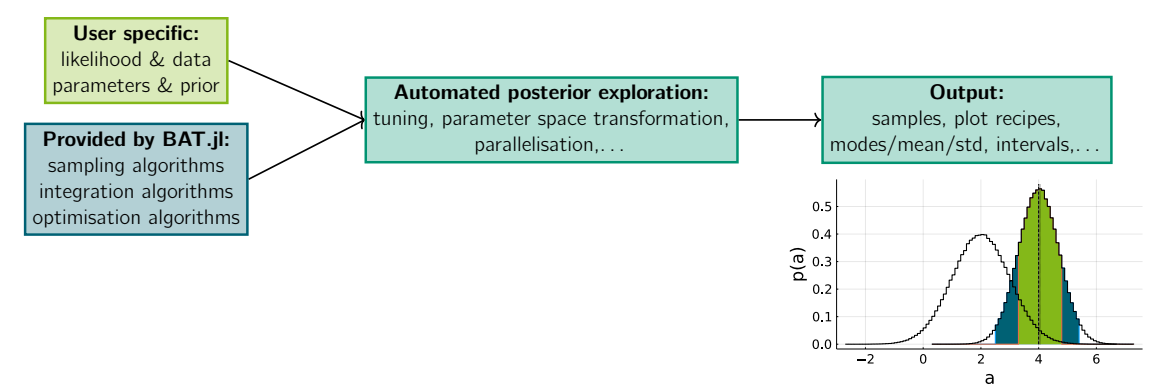

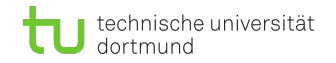

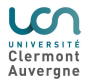

#### The Julia language

- **Language designed for high-performance and** efficient numercial computing
- **First launch 2012 after 3 years of development at** MIT
- **v**1.0 in 2018, current v1.7.3
- Solved the two-language-problem:
	- As comfortable as python
	- $A$ s fast as  $C++$
- $\blacksquare$  Key features: dynamic type system, multiple dispatch, parallel & distributed computing, package manager, easy to call Fortran, C/C++, python,. . .
- Growing and very scientific community

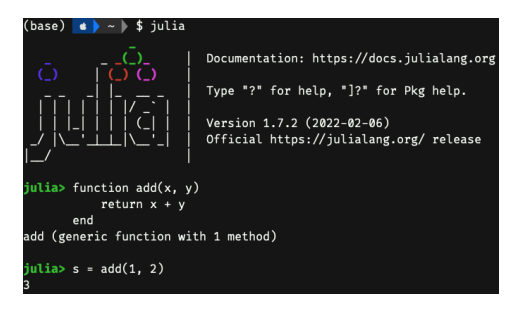

Learn julia [here.](https://julialang.org/learning/)

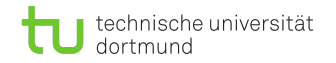

## Features of BAT.jl

- Use of custom posterior distributions (from user-specific likelihoods  $&$  priors)
- Collection of sampling algorithms:
	- **MCMC: Metropolis-Hastings, Hamiltonian-MC**
	- **Importance Samplers**
	- **Nested Sampling**
- Automated initialisation, tuning  $\&$  convergence testing for MC chains
- Automated parameter space transformations
- Design idea: offer reasonable default settings for easy-to-use, but also allow for fine-grained control

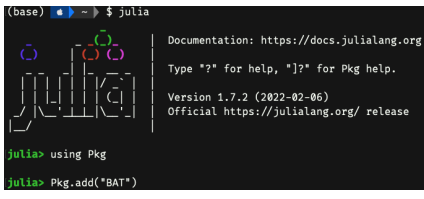

The package is available at GitHub [here.](https://github.com/bat/BAT.jl)

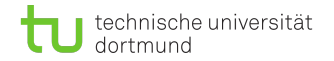

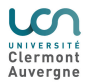

Let's explore together!

You're warmly invited to try yourself with [this](https://bit.ly/3u3lQHX) binder!

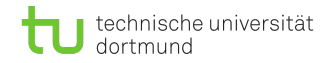

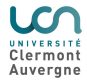

## For what BAT.jl is used (among others): EFTfitter.jl

- Tool for combining multiple measurements & performing Bayesian inference on the underlying parameters
- Optimised for EFT interpretations of measurements with interface to BAT. jl
- SMEFT: higher-dimensional operators extending the SM-Lagrangian, can affect e.g. t-quark decay

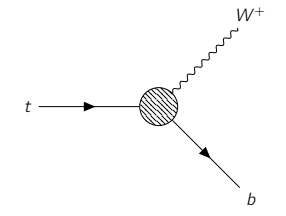

Effective coupling at  $t \to Wb$ .

#### SMEFT-likelihood

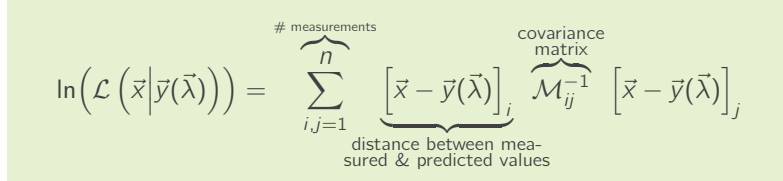

x : measured  $\sigma$ λ: Wilson coefficients y : pred.  $\sigma(\lambda)$ 

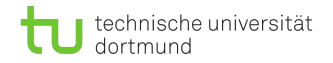

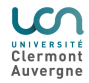

### For what BAT.jl is used (among others): EFTfitter.jl

- Simulate predicted cross-sections with the Monte-Carlo generator MadGraph
- Parameterise the simulations according to  $y(\lambda)$
- Compare with measurements from HEP collaborations, e.g. ATLAS, BELLE, . . .
- Choosing flat priors on the model parameters to constrain, e.g.  $C_{\mu G}$ ,  $C_{\mu B}$  and  $C_{\mu W}$

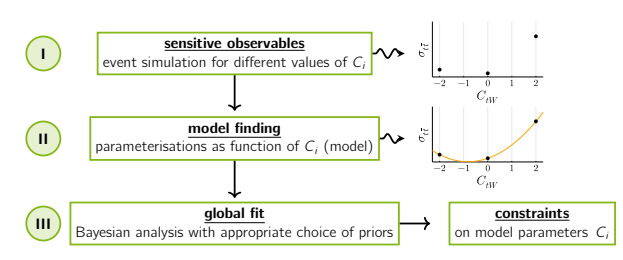

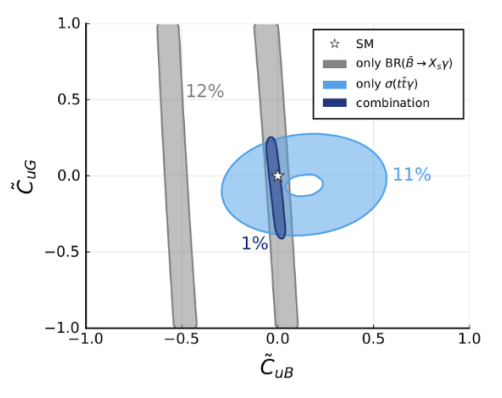

Fit of t- and b-physics observables [\[1\].](https://arxiv.org/pdf/1909.13632.pdf)

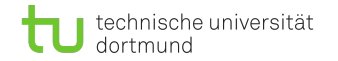

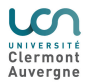

#### Conclusions and how to get started. . .

- **BAT** software highly efficient in julia programming language and provides a variety of algorithms for sampling, optimsation and integration
- Known weaknesses of existing sampling algorithms  $+$  modularity  $=$  room for contributions

- **Package as GitHub repository [available](https://github.com/bat/BAT.jl)**
- Full (API) [documentation,](https://bat.github.io/BAT.jl/dev/) as well as [tutorials](https://bat.github.io/BAT.jl/stable/tutorial/)
- Implementation of new sampling algorithms in modular-like fashion, see e.g. different [importance sampler](https://github.com/bat/BAT.jl/blob/main/src/samplers/importance/importance_sampler.jl)

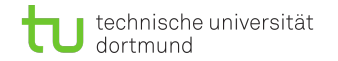

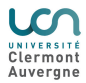

#### Conclusions and how to get started. . .

- **BAT** software highly efficient in julia programming language and provides a variety of algorithms for sampling, optimsation and integration
- Known weaknesses of existing sampling algorithms  $+$  modularity  $=$  room for contributions

- **Package as GitHub repository [available](https://github.com/bat/BAT.jl)**
- Full (API) [documentation,](https://bat.github.io/BAT.jl/dev/) as well as [tutorials](https://bat.github.io/BAT.jl/stable/tutorial/)
- Implementation of new sampling algorithms in modular-like fashion, see e.g. different [importance sampler](https://github.com/bat/BAT.jl/blob/main/src/samplers/importance/importance_sampler.jl)

Thanks a lot for your attention!